## **Лабораторная работа №1. Варианты**

Вариант залания — последнии цифры номера зачетной книжки. Если это число превышает 25, то происходит переполнение и отсчет начинается снова с 1, т.е. № зачетки 30 — вариант №5.

1.

·

·

·

- Топ-10 рефереров по общему количеству скачанных байт по обращений с них
- Количество скачанных байт для каждого из них как число
	- Количество скачанных байт для каждого из них как процент от общего количества байт, скачанных по обращениям с этих рефереров

(Под Топ-10 понимается до 10 штук отсортированных в порядке убывания, начиная с самого большого значения)

Пример вывода:

- 1. http://www.example.org/example/When/200x/2006/09/25/ 3100 - 74% 2. http://www.example.org/example/ - 1000 - 24%
- 3. http://www.example.org/example/genx/docs/Guide.html 91 - 2%
- 

2.

·

·

·

- Топ-10 URL, которые вызвали ошибки клиента (код ответа начинается с 4)
- Количество ошибок для каждой из них как число
	- Количество ошибок для каждой из них как процент от общего количества ошибок для этих URL

(Под Топ-10 понимается до 10 штук отсортированных в порядке убывания, начиная с самого большого значения)

Пример вывода:

1. http://www.example.org/example/ - 50 - 50% 2. http://www.example.org/example/genx/docs/Guide.html - 30 - 30% 3. http://www.example.org/example/When/200x/2006/09/25/ - 20 - 20%

3.

·

·

·

- Топ-10 рефереров для самой популярной URL
- Количество обращений от каждого из них как число
	- Количество обращений от каждого из них как процент от общего количества обращений от этих рефереров к этой URL

(Под Топ-10 понимается до 10 штук отсортированных в порядке убывания, начиная с самого большого значения)

Пример вывода:

1. http://www.example.org/example/ - 50 - 50% 2. http://www.example.org/example/When/200x/2006/09/25/ - 30 - 30% 3. http://www.example.org/example/genx/docs/Guide.html - 20 - 20%

4.

·

·

·

- Топ-10 дат по количеству обращений
- Количество обращений в каждую из них как число
	- Количество обращений в каждую из них как процент от общего количества обращений за все эти даты

(Под Топ-10 понимается до 10 штук отсортированных в порядке убывания, начиная с самого большого значения)

Пример вывода:

1. 2006-10-18 - 1200 - 36% 2. 2006-10-01 - 1130 - 34% 3. 2006-10-02 - 1000 - 30%

5.

·

·

·

Топ-10 дат по количеству уникальных хостов

Количество обращений в каждую из них как число

Количество обращений в каждую из них как процент от общего количества обращений с этих хостов за все эти даты

(Под Топ-10 понимается до 10 штук отсортированных в порядке убывания, начиная с самого большого значения)

Пример вывода:

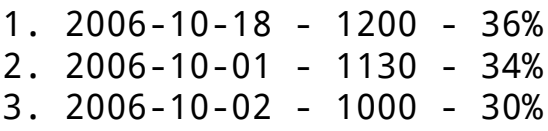

6.

·

·

·

Топ-10 дат по общему количеству скачанных байт

Количество скачанных байт с каждой из них как число

Количество скачанных байт с каждой из них как процент от общего количества байт, скачанных за эти даты

(Под Топ-10 понимается до 10 штук отсортированных в порядке убывания, начиная с самого большого значения)

- 1. 2006-10-18 1200 36%
- 2. 2006-10-01 1130 34%

3. 2006-10-02 - 1000 - 30%

7.

·

·

·

Топ-10 дат, по количеству ошибок клиента (код ответа начинается с 4)

Количество ошибок для каждой из них как число

Количество ошибок для каждой из них как процент от общего количества ошибок за все эти даты

(Под Топ-10 понимается до 10 штук отсортированных в порядке убывания, начиная с самого большого значения)

Пример вывода:

- 1. 2006-10-18 1200 36% 2. 2006-10-01 - 1130 - 34%
- 3. 2006-10-02 1000 30%

8.

·

·

·

Топ-10 URL по количеству обращений за дату 28 октября 2006 г.

Количество обращений к каждой из них как число

Количество обращений к каждой из них как процент от общего количества обращений к этим URL

(Под Топ-10 понимается до 10 штук отсортированных в порядке убывания, начиная с самого большого значения)

Пример вывода:

- 1. /example.com 311 94%
- 2. /img/image.png 10 3%
- 3. /robots.txt 9 3%

9.

Топ-10 URL по общему количеству скачанных байт

Количество скачанных байт с каждой из них как число

Количество скачанных байт с каждой из них как процент от общего количества байт, скачанных с этих URL

(Под Топ-10 понимается до 10 штук отсортированных в порядке убывания, начиная с самого большого значения)

Пример вывода:

1. /example.com - 3100 - 74%

- 2. /img/image.png 1000 24%
- 3. /robots.txt 91 2%

10.

·

·

·

·

·

·

Топ-10 URL, которые вызвали ошибки клиента (код ответа начинается с 4)

Количество ошибок для каждой из них как число

Количество ошибок для каждой из них как процент от общего количества ошибок для этих URL

(Под Топ-10 понимается до 10 штук отсортированных в порядке убывания, начиная с самого большого значения)

Пример вывода:

- 1. /example.com 50 50%
- 2. /img/image.png 30 30%
- 3. /robots.txt 20 20%

11.

·

·

Топ-10 URL, у которых был реферер

Количество рефереров для каждой из них как число

Количество рефереров для каждой из них как процент от общего количества рефереров для этих URL

(Под Топ-10 понимается до 10 штук отсортированных в порядке убывания, начиная с самого большого значения)

Пример вывода:

- 1. /example.com 50 50%
- 2. /img/image.png 30 30%
- 3. /robots.txt 20 20%

12.

·

·

·

·

Топ-10 URL по количеству уникальных хостов за дату 28 октября 2006 г.

Количество обращений к каждой из них как число

Количество обращений к каждой из них как процент от общего количества обращений с этих хостов к этим URL

(Под Топ-10 понимается до 10 штук отсортированных в порядке убывания, начиная с самого большого значения)

Пример вывода:

- 1. /example.com 311 94%
- 2. /img/image.png 10 3%
- 3. /robots.txt 9 3%

13.

·

·

·

Топ-10 хостов по количеству обращений за дату 1 октября 2006 г.

Количество обращений от каждого из них как число

Количество обращений от каждого из них как процент от общего

количества обращений от этих хостов

(Под Топ-10 понимается до 10 штук отсортированных в порядке убывания, начиная с самого большого значения)

Пример вывода:

1. lj612152.inktomisearch.com - 5 - 50%

- 2. ac914c7e.ipt.aol.com 3 30%
- 3. fj301012.inktomisearch.com 2 20%

14.

·

·

·

Топ-10 хостов по общему количеству скачанных байт каждым из них

Количество скачанных байт каждым из них как число

Количество скачанных байт каждым из них как процент от общего количества скачанных байт этими клиентами

(Под Топ-10 понимается до 10 штук отсортированных в порядке убывания, начиная с самого большого значения)

Пример вывода:

- 1. lj612152.inktomisearch.com 1000 59%
- 2. ac914c7e.ipt.aol.com 500 29%
- 3. fj301012.inktomisearch.com 200 12%

15.

·

·

·

Топ-10 хостов, которые были перенаправлены сервером (код ответа начинается с 3)

Количество перенаправлений для каждого из них как число

Количество перенаправлений для каждого из них как процент от общего количества перенаправлений для этих хостов

(Под Топ-10 понимается до 10 штук отсортированных в порядке убывания, начиная с самого большого значения)

Пример вывода:

1. lj612152.inktomisearch.com - 10 - 59%

- 2. ac914c7e.ipt.aol.com 5 29%
- 3. fj301012.inktomisearch.com 2 12%

16.

·

·

·

Топ-10 хостов, которые пришли через реферера

Количество рефереров для каждого из них как число

Количество рефереров для каждого из них как процент от общего количества рефереров для этих хостов

(Под Топ-10 понимается до 10 штук отсортированных в порядке убывания, начиная с самого большого значения)

Пример вывода:

- 1. lj612152.inktomisearch.com 10 59%
- 2. ac914c7e.ipt.aol.com 5 29%
- 3. fj301012.inktomisearch.com 2 12%

17.

·

·

·

Топ-10 программ (не различать по версиям) по количеству обращений за дату 10 октября 2006 г.

Количество обращений от каждой из них как число

Количество обращений от каждой из них как процент от общего количества обращений от этих программ

(Под Топ-10 понимается до 10 штук отсортированных в порядке убывания, начиная с самого большого значения)

Пример вывода:

- 1. NetNewsWire 5 42%
- 2. Feedfetcher-Google 3 25%
- 3. Mozilla 2 16%
- 4. BitTorrent 2 16%

18.

·

·

·

Топ-10 программ (не различать по версиям) по общему количеству скачанных байт каждым из них

Количество скачанных байт каждым из них как число

Количество скачанных байт каждым из них как процент от общего количества скачанных байт этими клиентами

(Под Топ-10 понимается до 10 штук отсортированных в порядке убывания, начиная с самого большого значения)

Пример вывода:

- 1. NetNewsWire 1000 59%
- 2. BitTorrent 500 29%
- 3. Mozilla 200 12%

19.

·

·

·

Топ-10 программ (не различать по версиям), которые были перенаправлены сервером (код ответа начинается с 3)

Количество перенаправлений для каждой из них как число

Количество перенаправлений для каждой из них как процент от общего количества перенаправлений для этих программ

(Под Топ-10 понимается до 10 штук отсортированных в порядке убывания, начиная с самого большого значения)

1. NetNewsWire - 10 - 59% 2. Mozilla - 5 - 29% 3. BitTorrent - 2 - 12%

20.

·

·

·

Топ-10 программ (не различать по версиям), которые пришли через реферера

Количество рефереров для каждого из них как число

Количество рефереров для каждого из них как процент от общего количества рефереров для этих программ

(Под Топ-10 понимается до 10 штук отсортированных в порядке убывания, начиная с самого большого значения)

Пример вывода:

- 1. Mozilla 10 59%
- 2. NetNewsWire 5 29%
- 3. BitTorrent 2 12%

21.

·

·

·

Топ-10 программ (различать по версиями) по количеству обращений за дату 11 октября 2006 г.

Количество обращений от каждой из них как число

Количество обращений от каждой из них как процент от общего количества обращений от этих программ

(Под Топ-10 понимается до 10 штук отсортированных в порядке убывания, начиная с самого большого значения)

Пример вывода:

1. NetNewsWire/2.0.1 - 5 - 42%

- 2. Feedfetcher-Google 3 25%
- 3. Mozilla/5.0 2 16%
- 4. BitTorrent/4.0.0 2 16%

22.

·

·

·

Топ-10 программ (не различать по версиям) по общему количеству скачанных байт каждым из них

Количество скачанных байт каждым из них как число

Количество скачанных байт каждым из них как процент от общего количества скачанных байт этими клиентами

(Под Топ-10 понимается до 10 штук отсортированных в порядке убывания, начиная с самого большого значения)

Пример вывода:

- 1. NetNewsWire/2.0.1 1000 59%
- 2. Feedfetcher-Google 500 29%
- 3. Mozilla/5.0 200 12%

23.

·

·

·

Топ-10 программ (различать по версиям), которые вызвали ошибки клиента (код ответа начинается с 4)

Количество ошибок для каждой из них как число

Количество ошибок для каждой из них как процент от общего количества перенаправлений для этих программ

(Под Топ-10 понимается до 10 штук отсортированных в порядке убывания, начиная с самого большого значения)

- 1. NetNewsWire/2.0.1 10 59%
- 2. Mozilla/5.0 5 29%

## 3. BitTorrent/4.0.0 - 2 - 12%

24.

·

·

·

Топ-10 программ (различать по версиям), которые пришли через реферера

Количество рефереров для каждого из них как число

Количество рефереров для каждого из них как процент от общего количества рефереров для этих программ

(Под Топ-10 понимается до 10 штук отсортированных в порядке убывания, начиная с самого большого значения)

Пример вывода:

- 1. Feedfetcher-Google 10 59%
- 2. NetNewsWire/2.0.1 5 29%
- 3. BitTorrent/4.0.0 2 12%

25.

·

·

·

Топ-10 рефереров по количеству обращений от них за дату 18 октября 2006 г.

Количество обращений от каждого из них как число

Количество обращений от каждого из них как процент от общего количества обращений от них всех

(Под Топ-10 понимается до 10 штук отсортированных в порядке убывания, начиная с самого большого значения)

- 1. http://www.example.org/example/When/200x/2006/09/25/ 311 - 94%
- 2. http://www.example.org/example/ 10 3%
- 3. http://www.example.org/example/genx/docs/Guide.html -
- 9 3%